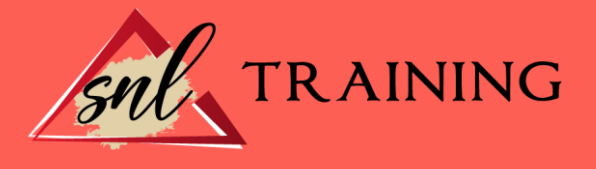

# Curso Superior de Windows 10

Modalidad: Online

Duración: 120horas

### Objetivos:

Este Curso de Windows 10 le ofrece una formación especializada en dicha materia. Debemos de saber que Windows 10 es la versión actual del sistema operativo de Microsoft Windows, producido por Microsoft para su uso en computadoras personales, incluidas computadoras de escritorio en casa y de negocios, computadoras portátiles, netbooks, tabletas, servidores y centros multimedia. Este Curso de Windows 10 nos presenta el conjunto de características de la nueva versión del sistema operativo de Microsoft Windows 10.

### Contenidos:

### UNIDAD DIDÁCTICA 1. INTRODUCCIÓN A WINDOWS 10

Novedades Windows 10 Pantalla de inicio Iniciar Sesión Cerrar Sesión Apagar el ordenador

## UNIDAD DIDÁCTICA 2. INTERFACE WINDOWS 10

Escritorio Iconos Menú de inicio Barra de tareas Notificaciones

### UNIDAD DIDÁCTICA 3. VENTANAS Y CUADROS DE DIÁLOGO

Introducción Gestión de ventanas Escritorios Virtuales

# UNIDAD DIDÁCTICA 4. CONFIGURACIÓN WINDOWS 10 Introducción

Ayuda y Búsqueda **Usuarios** 

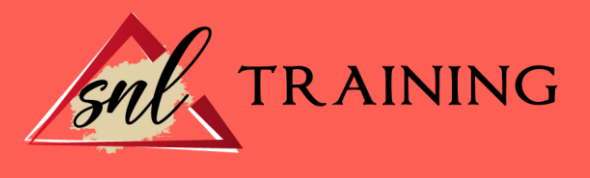

Escritorio La barra de tareas y el Menú Inicio Sistema y seguridad

# UNIDAD DIDÁCTICA 5. CONFIGURACIONES FUNCIONALES

Dispositivos e impresoras Reproducción automática Programas y características Fecha y hora Configuración regional y de idioma Centro de accesibilidad

# UNIDAD DIDÁCTICA 6. NAVEGACIÓN POR VENTANAS Y OPERACIONES BÁSICAS

Ventanas de navegación Operaciones básicas Funciones avanzadas

## UNIDAD DIDÁCTICA 7. CENTRO DE REDES E INTERNET

Centro de redes y recursos compartidos Internet

## UNIDAD DIDÁCTICA 8. COMPLEMENTOS DE WINDOWS 10

Notas rápidas Contactos Bloc de notas Calculadora Paint WordPad